# INFO-H-303 : Bases de données Projet *Villo!* : Correction de la première partie

Professeur : Esteban Zimányi Assistants : Frédéric Servais et Boris Verhaegen http://cs.ulb.ac.be/public/teaching/infoh303

Année académique 2010-2011

Ce document contient une solution pour la première partie du projet. Il en existe d'autres.

## Modèle entité-association

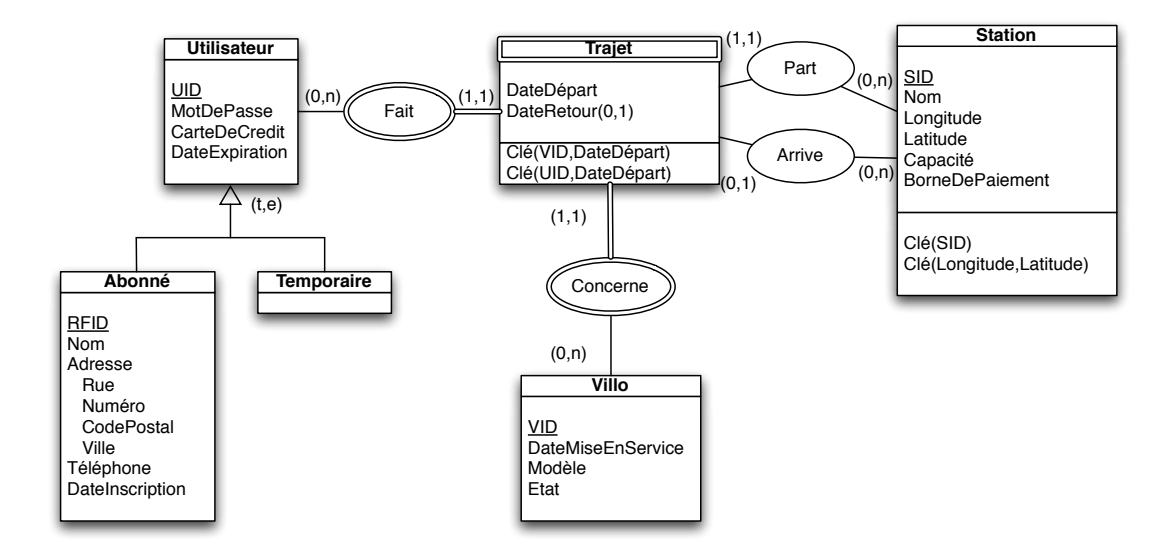

#### Contraintes d'intégrité

- $-$  La *DateExpiration* d'un *Abonné* doit être strictement supérieure à sa *DateInscription*
- La DateDépart d'un Trajet doit être strictement supérieure à la DateInscription de l'Abonné qui le fait.
- $-L$ a DateDépart d'un Trajet doit être strictement inférieure à la DateExpiration de l'Utilisateur qui le fait.
- La DateDépart d'un Trajet doit être strictement inférieure à la DateExpiration de l'Utilisateur qui le fait.
- La DateRetour d'un Trajet doit être strictement supérieure à la DateDépart de ce même trajet.
- La DateDépart d'un Trajet doit être strictement supérieure à la DateMiseEnService du Villo concerné.
- A l'instant DateRetour, la Station de retour d'un Trajet doit contenir moins de Villos que sa Capacité. Le calcul du nombre de Villos présents dans une Station à l'aide de l'entité Trajet.
- $-$  Un même *Villo* ne peut pas concerner deux *Trajets* en même temps.
- Un même *Utilisateur* ne peut pas faire deux *Trajets* en même temps.
- Un Trajet i qui suit directement un autre Trajet j pour un même vélo doit avoir la même Station de départ que la Station d'arrivée du Trajet j .

#### Remarques

Il faut gérer la mise en service des Villos, c'est à dire le moment où ils arrivent dans une Station pour la première fois. Une solution que nous proposons dans ce modèle est la suivante :

Le premier Trajet d'un Villo sera effectué par un Utilisateur "bidon" (dont la DateExpiration est "infinie"). Ce Trajet aura la même Station de départ que celle d'arrivée et ses DateDépart et DateRetour seront égales à la Date-MiseEnService du Villo concerné.

Une autre solution serait de matérialiser la Station de départ d'un Villo à l'aide d'une association entre ces deux entités. Cette solution serait plus lourde à gérer car il faudrait notamment ajouter des contraintes.

Dans les données fournies, ces Trajets n'ont pas d'Utilisateur, de Station de départ ni de DateDépart. Libre à vous de les insérer de façon à ce que vos insertions respectent votre modèle.

### Modèle relationnel

Utilisateur(UID, MotDePasse, CarteDeCredit, DateExpiration)

Abonné(UID, RFID, Nom, Rue, Numéro, CodePostal, Ville, Téléphone, DateInscription) UID référence Utilisateur.UID

Villo(VID, DateMiseEnService, Modèle, Etat)

Station(SID, Nom, Longitude, Latitude, Capacité, BorneDePaiement)

Trajet(VID, DateDépart, UID, StationDépart, DateRetour, StationRetour)

- VID référence Villo.VID
- UID référence Utilisateur.UID
- StationDépart référence Station.SID
- StationRetour référence Station.SID
- (UID, DateDépart) est unique et donc est également une clé de cette relation

#### Remarque

Un Utilisateur.UID n'existant pas dans Abonné.UID est un utilisateur temporaire.